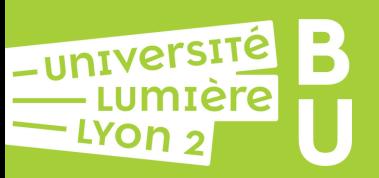

## **Gérez votre identité numérique avec votre ORCID iD**

- L'ORCID iD (Open Researcher and Contributor ID) est un identifiant unique, pérenne et gratuit attribué aux chercheurs et auteurs de contributions académiques & scientifiques.
- 
- Il permet de rassembler toutes ses activités de recherche (données, publications, formations...) sur un même profil.
- Utilisé par de multiples acteurs internationaux (éditeurs, revues, financeurs...), il peut être requis pour publier chez un éditeur ou soumettre un projet européen ou ANR.

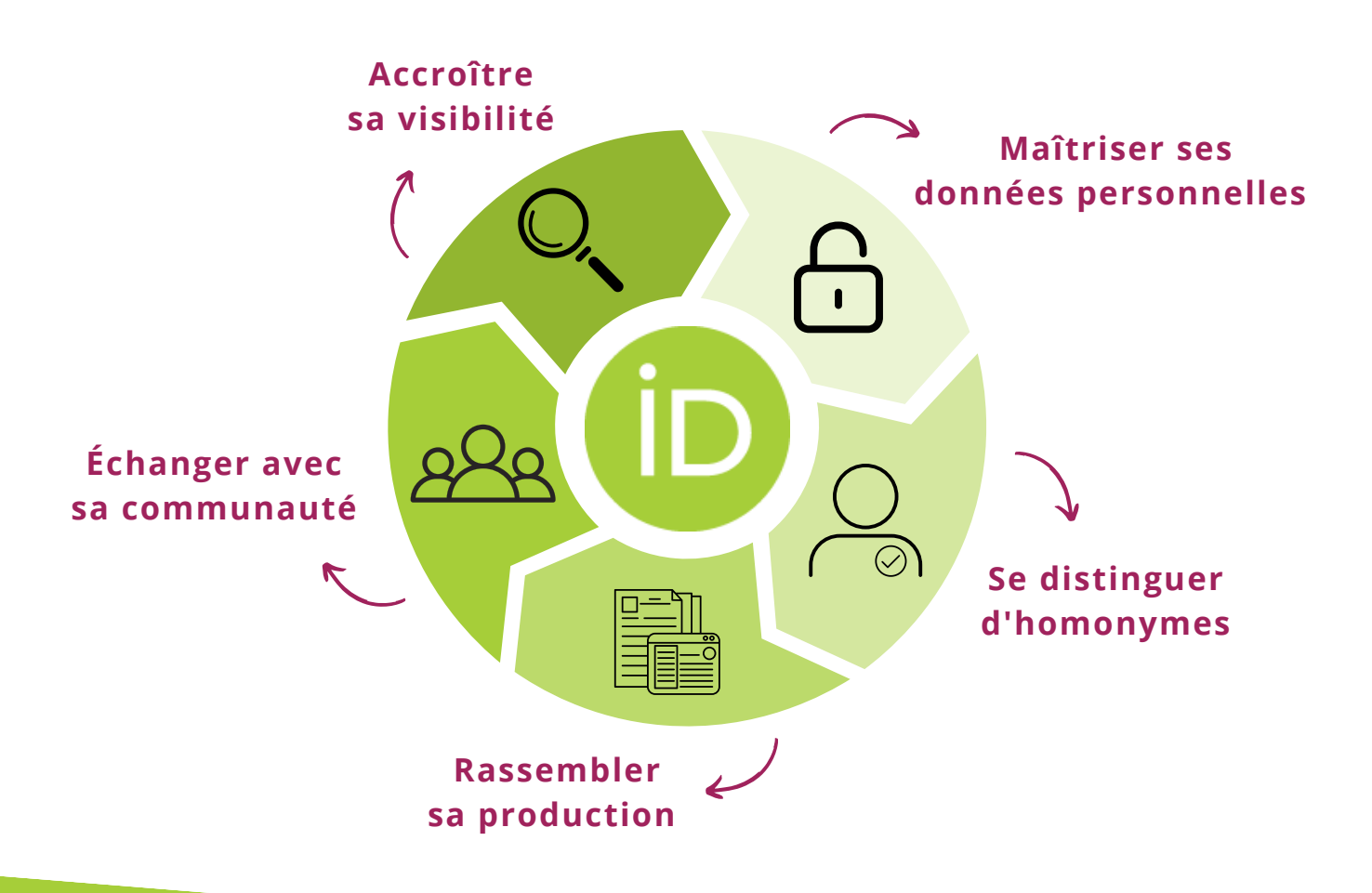

## **Saisir unefois, réutiliser souvent.** << >>

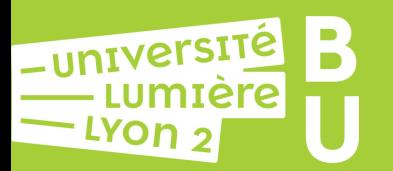

## **étapes de création**

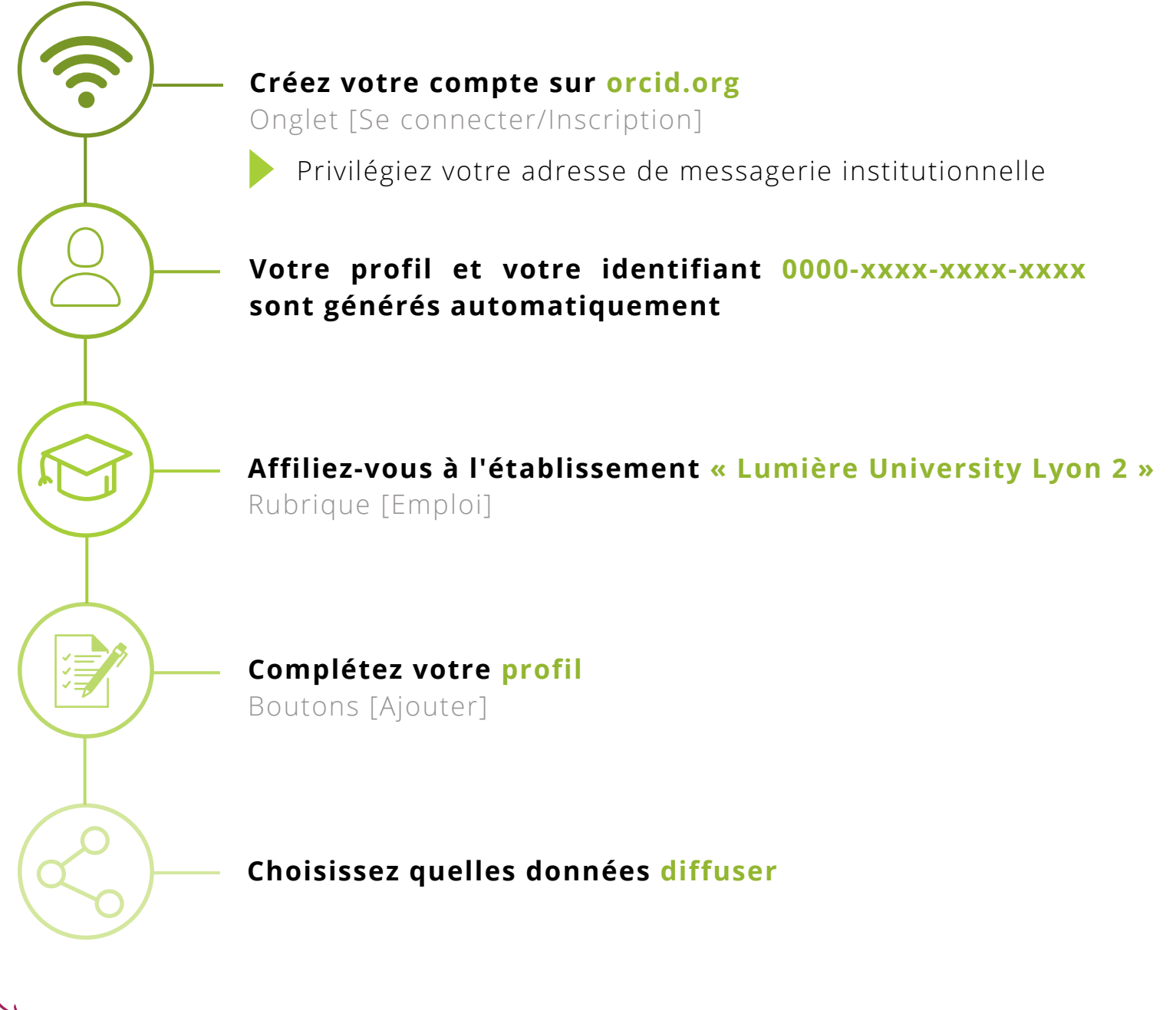

**Le saviez-vous ? Votre profil ORCID peut être alimenté avec vos dépôts HAL** https://bit.ly/dossier-orcid

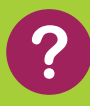

**https://bu.univ-lyon2.fr/ bu-soutienrecherche@univ-lyon2.fr**